# **FakeFiler Кряк Скачать бесплатно [Latest] 2022**

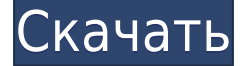

#### **FakeFiler Crack+ Incl Product Key PC/Windows [April-2022]**

С помощью этого приложения вы можете легко скрыть или создать поддельные файлы, а затем отобразить их после восстановления. Что мы сделали: Мы скачали и установили пробную версию на свой компьютер, после чего приступили к тестированию функциональности приложения. FakeFiler - Создатель поддельных файлов и папок: FakeFiler — идеальное приложение для создания поддельных файлов и папок, чтобы программы не могли их просматривать. Вы даже можете изменить расширения файлов, которые вы скрываете, чтобы предотвратить их открытие программами. FakeFiler - поддельные файлы для блокировки программ: С помощью этого инструмента вы можете легко скрыть или создать поддельные файлы, а затем отобразить их после восстановления. Вы даже можете изменить расширения файлов, которые вы скрываете, чтобы программы не могли их просматривать. FakeFiler - Создатель поддельных файлов: FakeFiler — идеальное приложение для создания поддельных файлов и папок, чтобы программы не могли их просматривать. Вы даже можете изменить расширения файлов, которые вы скрываете, чтобы предотвратить их открытие программами. FakeFiler - Создатель поддельных папок: FakeFiler — идеальное приложение для создания поддельных файлов и папок, чтобы программы не могли их просматривать. Вы даже можете изменить расширения файлов, которые вы скрываете, чтобы предотвратить их открытие программами. FakeFiler - Создатель поддельных папок: FakeFiler — идеальное приложение для создания поддельных файлов и папок, чтобы программы не могли их просматривать. Вы даже можете изменить расширения файлов, которые вы скрываете, чтобы предотвратить их открытие программами. FakeFiler - Создатель поддельных файлов: FakeFiler — идеальное приложение для создания поддельных файлов и папок, чтобы программы не могли их просматривать. Вы даже можете изменить расширения файлов, которые вы скрываете, чтобы предотвратить их открытие программами. FakeFiler - Создатель поддельных файлов: FakeFiler — идеальное приложение для создания поддельных файлов и папок, чтобы программы не могли их просматривать. Вы даже можете изменить расширения файлов, которые вы скрываете, чтобы предотвратить их открытие программами. FakeFiler - Создатель поддельных папок: FakeFiler — идеальное приложение для создания поддельных файлов и папок, чтобы программы не могли их просматривать. Вы даже можете изменить расширения файлов, которые вы скрываете, чтобы предотвратить их открытие программами. FakeFiler - Создатель поддельных файлов: FakeFiler — идеальное приложение для создания поддельных файлов и папок, чтобы программы не могли их просматривать. Вы даже можете изменить расширения файлов, которые вы скрываете, чтобы предотвратить их открытие программами. FakeFiler -

#### **FakeFiler Crack + Free [32|64bit] 2022**

Легко скрывать и восстанавливать расширения файлов Скрыть и восстановить расширения файлов Создание и восстановление файлов ключей Скрыть и восстановить расширения файлов Скрыть и восстановить расширения файлов Скрыть и восстановить расширения файлов Скрыть и восстановить расширения файлов FakeFiler Cracked Version — это приложение, которое позволяет скрыть файлы, изменив их расширение на неподдерживаемые форматы, чтобы предотвратить их запуск программами. Он может восстановить исходные файлы с помощью ключевых файлов или попросив вас запомнить их. Простая настройка и интерфейс Установка этого инструмента требует минимум времени и усилий, и единственный примечательный аспект заключается в том, что у вас должен быть установлен .NET Framework. Когда дело доходит до графического интерфейса, FakeFiler Cracked Accounts выбирает обычное окно с четкой структурой, разделенное на две панели, предназначенные для создания поддельных файлов и восстановления настоящих. Скрыть и восстановить расширения файлов Необходимо указать файл, который необходимо скрыть, указать новое имя файла и выбрать новый формат из выпадающего меню. В этом отношении доступно несколько расширений файлов, таких как DLL, CAB, CLASS, EXE, JAR, MSI, NFO и OCS. Однако ввести пользовательский формат невозможно. Перед созданием поддельного файла вы можете просмотреть полный путь, дату создания, реальный формат и размер (в байтах) исходного файла. По завершении задачи исходный файл удаляется и заменяется ключевым файлом, который можно использовать для восстановления реального файла, если вы не хотите запоминать его расширение. К сожалению, программа также не запоминает оригинальное имя файла. Оценка и заключение В наших тестах он выполнял задачи быстро, оставаясь при этом низким потреблением системных ресурсов. Никаких диалоговых окон с ошибками не появлялось, и он не зависал и не вылетал. С другой стороны, мы заметили другие типы проблем. Например, необходимо щелкнуть внутри поля для каждого символа, который вы хотите ввести для фальшивого имени файла. Решение, предлагаемое FakeFiler 2022 Crack для сокрытия файлов, можно реализовать без его помощи, вручную изменив расширения файлов на неподдерживаемые форматы, а затем восстановив их. Однако это приложение предлагает более быстрый метод, а также возможность создать файл ключа, если вы не можете вспомнить предыдущие настройки. Скрыть и восстановить расширения файлов Скрыть и восстановить расширения файлов Скрыть и восстановить расширения файлов Скрыть и восстановить расширения файлов Скрыть и восстановить расширения файлов Скрыть и восстановить расширения файлов Скрыть и восстановить расширения файлов Скрыть и восстановить расширения файлов Скрыть и восстановить расширения файлов Скрыть и восстановить расширения файлов Скрывать 1eaed4ebc0

### **FakeFiler Free Registration Code**

Скрыть файлы для сохранности. Наши файлы более безопасны, чем вы думаете. Мы сканируем вашу систему на наличие известных расширений файлов, чтобы мы могли изменить их имена на такие, как .007, .0000 или .mp3. А когда все это сделано, убираем расширения вообще и просто переименовываем файлы в «ключ». Что нового в этой версии: v1.0.14 (30.10.2017) — Исправлена проблема, из-за которой файлы .SFX переименовывались в .SFX.bak, и — Исправлена проблема, из-за которой приложение не работало должным образом при переустановке из файла. Vetal Windows — отмеченная наградами программа, которая позволяет скрывать файлы, изменяя их расширение на неподдерживаемые форматы, чтобы предотвратить их запуск программами. Он может восстановить исходные файлы с помощью ключевых файлов или попросив вас запомнить их. Простая настройка и интерфейс Установка этого инструмента требует минимум времени и усилий, и единственный примечательный аспект заключается в том, что у вас должен быть установлен .NET Framework. Когда дело доходит до графического интерфейса, Веталь выбирает обычное окно с четкой структурой, разделенное на две панели, предназначенные для создания поддельных файлов и восстановления настоящих. Скрыть и восстановить расширения файлов Необходимо указать файл, который необходимо скрыть, указать новое имя файла и выбрать новый формат из выпадающего меню. В этом отношении доступно несколько расширений файлов, таких как DLL, CAB, CLASS, EXE, JAR, MSI, NFO и OCS. Однако ввести пользовательский формат невозможно. Перед созданием поддельного файла вы можете просмотреть полный путь, дату создания, реальный формат и размер (в байтах) исходного файла. По завершении задачи исходный файл удаляется и заменяется ключевым файлом, который можно использовать для восстановления реального файла, если вы не хотите запоминать его расширение. К сожалению, программа также не запоминает оригинальное имя файла. Оценка и заключение В наших тестах он выполнял задачи быстро, оставаясь при этом низким потреблением системных ресурсов. Никаких диалоговых окон с ошибками не появлялось, и он не зависал и не вылетал.С другой стороны, мы заметили другие типы проблем. Например, необходимо щелкнуть внутри поля для каждого символа, который вы хотите ввести для фальшивого имени файла. Решение, предлагаемое Vetal для сокрытия файлов, можно реализовать без его помощи, вручную изменив расширения файлов на неподдерживаемые форматы, а затем восстановив их. Однако,

#### **What's New In FakeFiler?**

У вас много файлов, и каждый из них важен для вас. Но они также важны для всех остальных, таких как ваши дети, ваш босс и ваши близкие. Так что защитить все эти файлы от тысяч вредоносных вирусов и программ-шпионов, которые постоянно распространяются через каждый компьютер в Интернете, очень сложно. FakeFiler — это приложение, которое позволяет скрыть файлы, изменив их расширение на неподдерживаемые форматы, чтобы предотвратить их запуск программами. Он может восстановить исходные файлы с помощью ключевых файлов или попросив вас запомнить их. Другими словами, FakeFiler позволяет вам скрывать свои файлы и показывать их только тем, кому вы доверяете. Ключевая особенность: 1. Скройте файлы из окон и скройте расширения файлов, чтобы программы не могли их

запускать. 2. Очень прост в настройке и использовании. 3. Импортировать ключевые файлы для автоматического восстановления скрытых файлов. 4. Приложение также может переименовывать скрытые файлы и восстанавливать исходное расширение файла без нарушения безопасности. 5. Удобно запускать и останавливать процесс в любое время. 6. Приложение легко настраивается и позволяет настраивать приложение. 7. Проверяем скрытые файлы, работает ли он так, как мы хотим. 8. Многие другие функции и преимущества, которые вы можете найти в разделе «Дополнительно». 9. Вам не нужно устанавливать .NET Framework. 10. Вам не нужно регистрироваться, чтобы использовать FakeFiler. 11. Вам не нужно загружать какой-либо внешний файл, чтобы использовать FakeFiler. Ключевая особенность: 1. Помогите скрыть файлы. 2. Предоставьте вам возможность создавать поддельные файлы. 3. Предлагает запомнить ключевые файлы. 4. Получить исходный файл в исходном формате. 5. Измените расширение файлов, например DLL, CAB, CLASS, EXE, JAR, MSI, NFO, OCS, PIF, SIT и WDL. 6. Получить исходный файл с помощью исходного файла. 7. Предоставьте способ скрыть файлы. 8. Покажите оригинальные файлы. 9. Ваши файлы DLL могут быть установлены как защищенные. 10. Вы можете скрыть или показать файлы, находящиеся в новой папке. 11.Он поддерживает все популярные расширения файлов, такие как CAB, EXE, MSI, NFO, OCS, PDF, 12. Вы можете указать путь, по которому файлы должны быть скрыты/показаны. 13. Исходное имя файла

## **System Requirements For FakeFiler:**

Windows 98/Me/2000/XP 512 МБ оперативной памяти 256 МБ свободного места на жестком диске ДиректХ 9.0 Минимальные графические настройки: Windows 98/Me/2000/XP 1024×768 Графика 128+ МБ графической памяти ДиректХ 9.0 Дополнительные примечания: Используйте, но не устанавливайте описанный ниже движок читов, иначе у вас будет очень нестабильная и очень тяжелая игра. Вы можете установить его, если вы удалите его, как только

Related links: